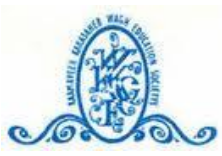

## **K. K. Wagh Polytechnic, Nashik.**

HirabaiHaridasVidyanagari, Amrutdham, Panchavati, Nashik-422003 Department of Computer Technology (First Shift)

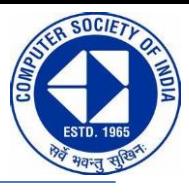

**Academic Year: 2022-23(ODD) Date of Report:** 15/12/2022

## **Activity Summary Report**

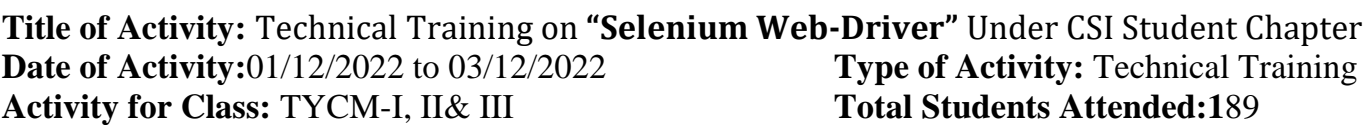

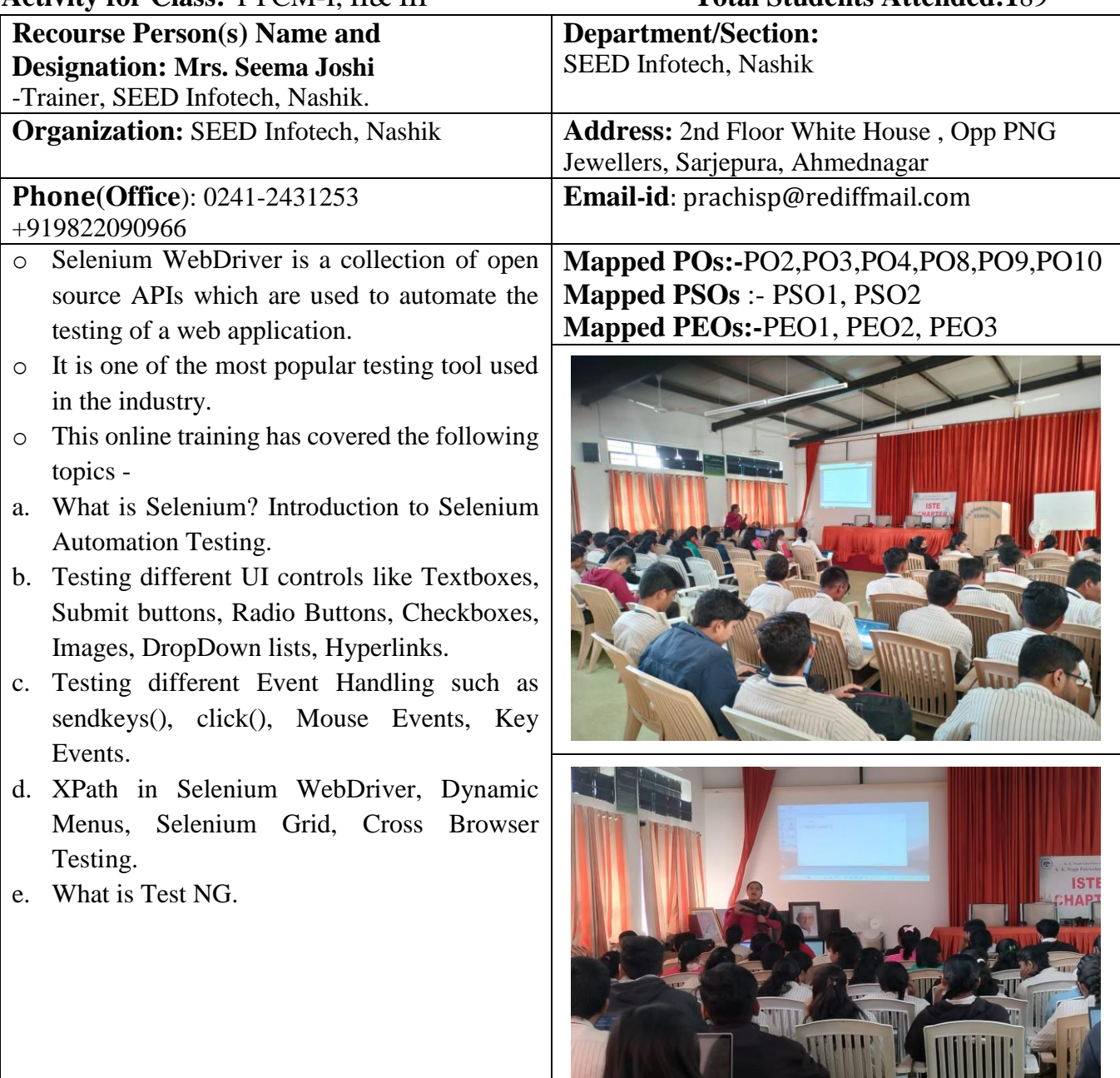

**Outcomes/Conclusion:** From this Training program, students learned the basics of Selenium automated testing. Students have executed Selenium Web-driver Script, they have worked with testing of different UI controls and event handling. Students also learned Dynamic Menu, Selenium grid, Cross browser Testing.

<u>e more dilitir</u>

**A JANUARD** 

## **Photos of Training:**

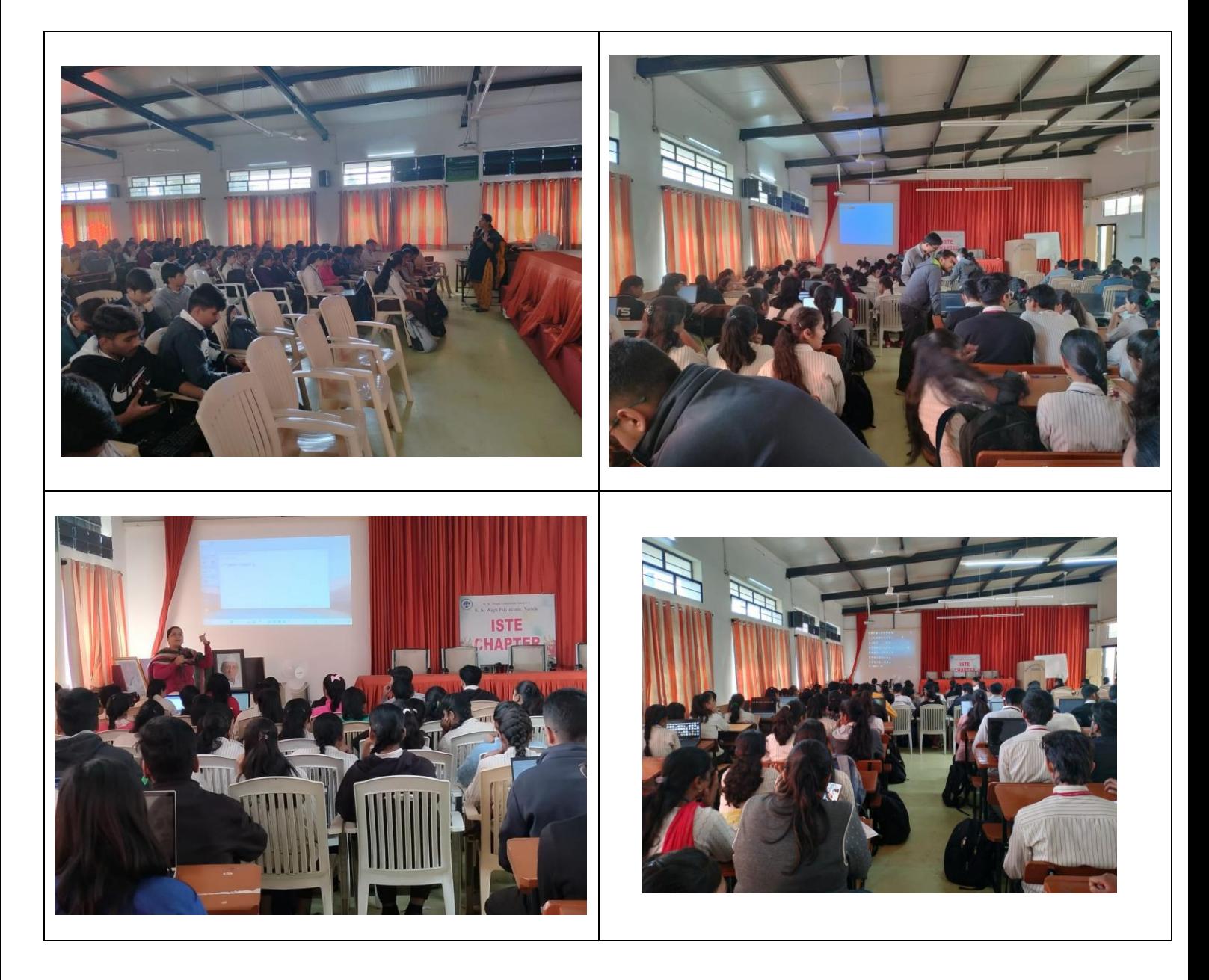

Report By: Ms. R. Y. Thombare Prof. G. B. Katkade (Lect-Comp. Tech. Dept.) H.O.D. CM Dept.